## C OpenClinica

## **5.5.1 LDAP/Active Directory Configuration**

In order to have OpenClinica configured to authenticate users using LDAP/Active Directory, these configuration values need to be defined in datainfo properties. As of 3.1.4, these are the new properties that are added to the datainfo properties and need to be set in order to enable LDAP.

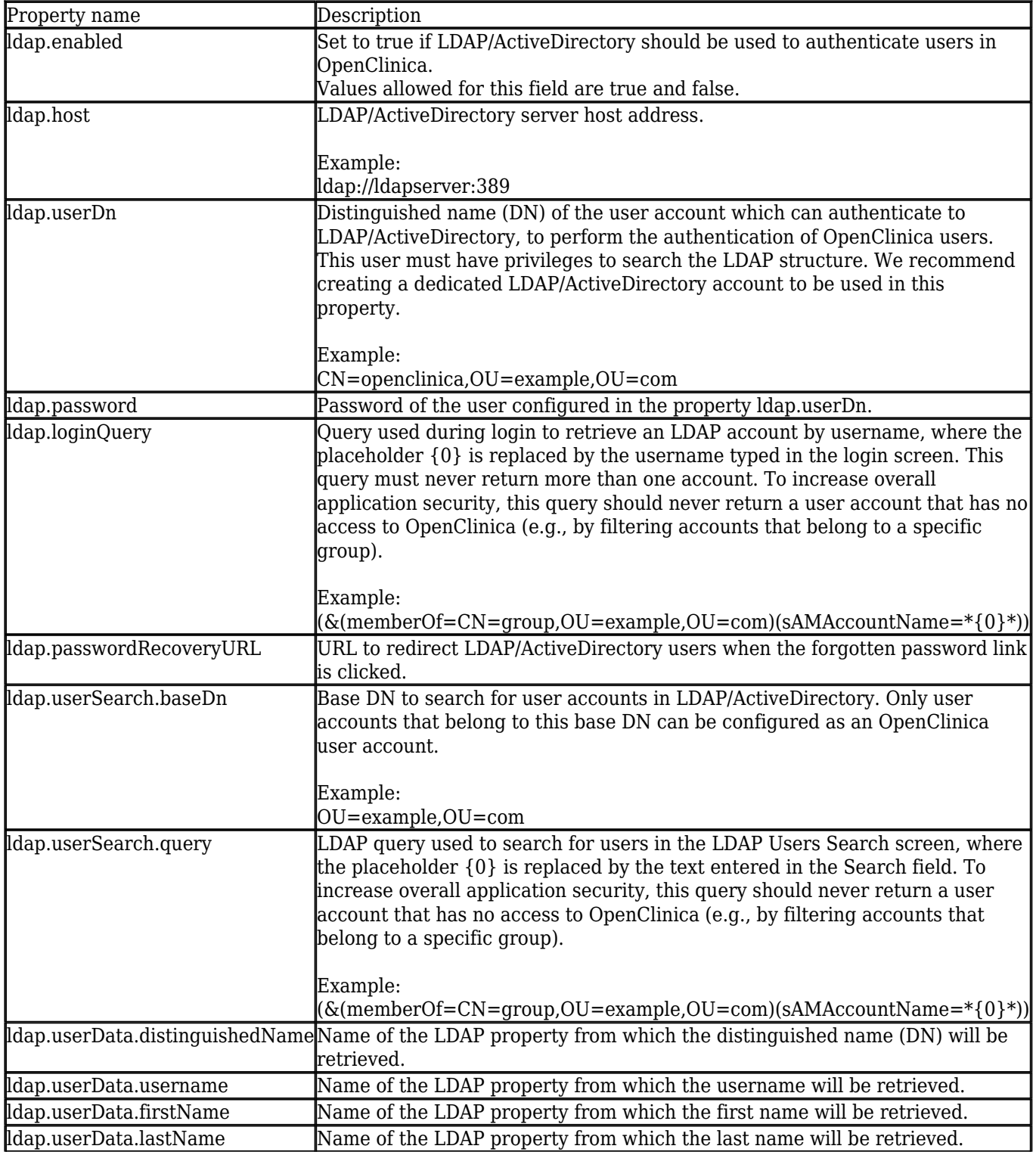

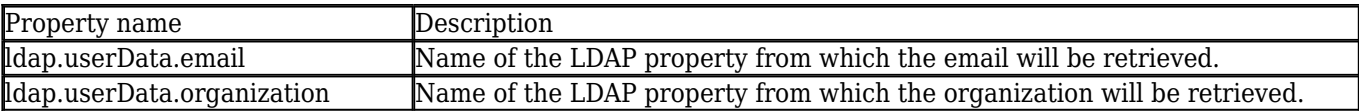

This page is not approved for publication.